### CS 134: Java and OOP Review

### Announcements & Logistics

- **• Lab 10 Selection Sort in Java:** due Wed/Thur @ 11 pm
- **• Final exam reminder: May 22 @ 9:30 am (or Wed May 18, submit form today!)**
- Final exam will be cumulative: everything is fair game (including Java)
	- More weight on post-midterm topics
	- Will discuss more about this in Friday's wrap up lecture
	- Practice problems for final available on Glow (note: we didn't write these questions, but they should help you study)
- Review session/office hours next week: **check calendar!**
	- **Review session: Tue, May 17, 8-9:30, TPL 203**
- **Course evals on Friday**: bring a laptop to class if possible

### Last Time

- Discussed **loops** and **conditionals** in Java
- Python **for loops** are most similar to **for each loops** in Java
- A simple Java **for loop** explicitly requires starting condition, stopping condition, and steps in the header:

```
for i in range(10): 
     print(i)
 ...
for el in seq: 
     print(el) 
 ...
                               for (int i = 0; i < 10; i++) {
                                    System.out.println(i); 
                                ...
                               }
                               for (int i : myArray) {
                                    System.out.println(i); 
                                ...
                               }
                                              for each loop in Java
```
### Python vs Java: Check-in after Lab 10

• **Curly braces, semicolons**: what value do they add?

• Specifying **data types** at all times: how is it useful?

## Python vs Java: Check-in after Lab 10

- **Curly braces, semicolons:** what value do they add?
	- Make the code more **maintainable** and **platform independent**!
	- White spaces, tabs, and line breaks are not stored consistently across computer architectures and operating systems
	- Converting a file from one system to another (say Windows to Mac) can change the white space
	- This would break a Python script; Java program might become unreadable but will still run!
- Specifying **data types** at all times: how is it useful?
	- In larger coding projects, not knowing the type of variables can make code harder to follow
	- This is why Python docstrings are so important!

loda

- Review **classes, objects, and methods**
	- A **class** vs an **instance** of the class (or an object of the class)
	- **Attributes** (or instance variables in Java) and slots
	- **Accessor** and **mutator** methods: getters and setters
	- **Scope**: public, private and protected (or \_ and \_ in Python)
- Note that the aforementioned topics are **language independent**!
	- We will look at them in both languages but the focus will be on reviewing the concepts and not the syntax!

# Programming Language Features

- **• Basic features:**
	- Data Types
	- Reading user input
	- Loops
	- Conditionals
- **• Advanced topics:**

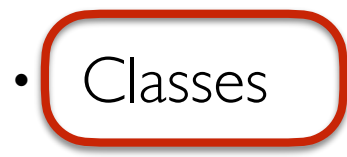

- Interfaces
- Collections
- Graphical User Interface Programming

# Classes and Objects

- Classes are blueprints for **objects**
	- Collections of data (**variables and attributes**) and **methods** that act on those data
	- An **instance** is a specific realization of a class
- We did not talk about Python **classes** until Lecture 21
	- Easy to ignore/forego this topic for simple examples in Python
- In Java, all code is defined within a class
	- We have to come to terms with **classes** and **methods** from Day 1
	- No such thing as a classless **module** or **function** in Java
- Support for classes are a feature of all **OOP languages**
	- Python and Java are both OOP languages

# Classes and Objects

- In Python, everything is an **object**: including ints, strings, functions, etc
	- Python types are *implicit*, can be queried using type
- In Java, there are **primitive types** which are not objects (ints, doubles, booleans, chars etc) and **"Object" versions** of these types (Integer, Double, String, etc.)
	- Java requires **explicit** type declaration
- Why would we ever want to define our own classes?
	- Create our own "data types"
	- A way to bundle (or *encapsulate*) related data and methods for interacting with that data in an application-specific manner

# Review: Object-Oriented Programming

Four major principles of OOP programming:

#### • **Abstraction**

• The main purpose of abstraction is hiding the unnecessary details from the users

#### • **Inheritance**

• The ability for one object to take on the states, behaviors, and functionality of another object

#### • **Encapsulation**

• The bundling of data, along with the methods that operate on that data, into a single unit

#### **• Polymorphism**

• Using a single type entity (method, operator or object) to represent different types in different scenarios (e.g., operator/method overloading)

# Methods vs Functions

### Methods (Python and Java) Functions (Python only)

- Always defined **within a class**
- Are called using **dot notation** on a specific **instance** of the containing class
- A method is implicitly passed a reference to the object on which it is invoked (self in Python, this in Java)
- A method can optionally manipulate **parameters**
- A method may or may not **return** a value
- A method can operate on the **attributes/instance variables** that are defined within the containing class

- Stand-alone logical blocks of code that are **defined outside of a class**
- Once defined, a function can be called from anywhere in the program (by importing if in a separate module)
- A function definition specifies **parameters** (input that is passed to the function when it is called). If parameters are passed, they need to be passed **explicitly**
- A function may perform an action (e.g. print or modify), and/or return a value (or implicitly return None)

## self Parameter Review

- In **Python**, method **definitions** have self **explicitly** defined as the first parameter (and we use this variable inside the method body)
- But **we don't pass the self parameter explicitly** when we *invoke* the methods!
- This is because whenever we call a method on an object, the object itself is **implicitly** passed as the first parameter
- Methods are like **object-specific functions** and this lets us access the object's attributes via the methods directly

# Python Class, Methods, & Function

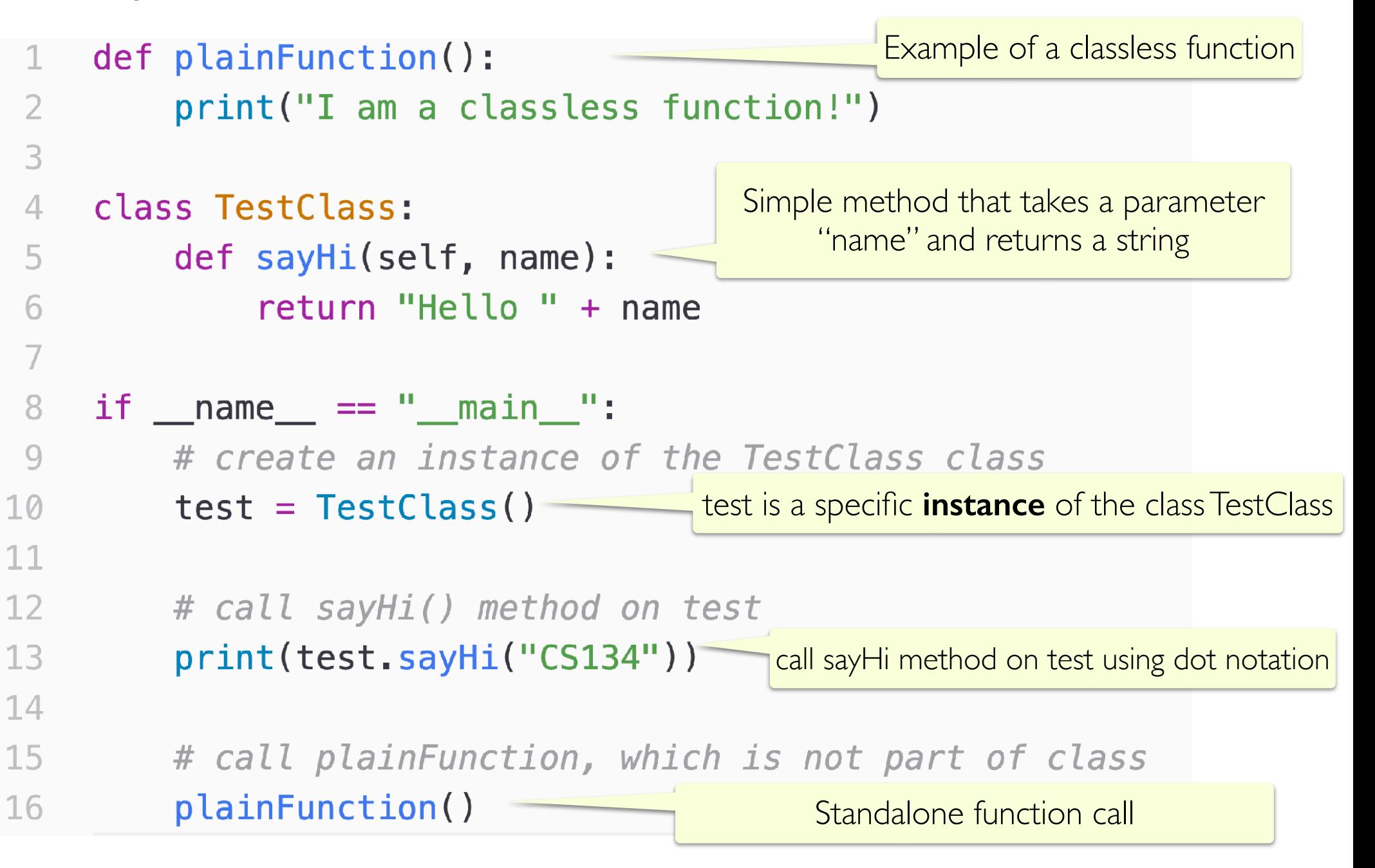

# Java Class and Methods

Method that returns a String and takes a String "name" as a parameter

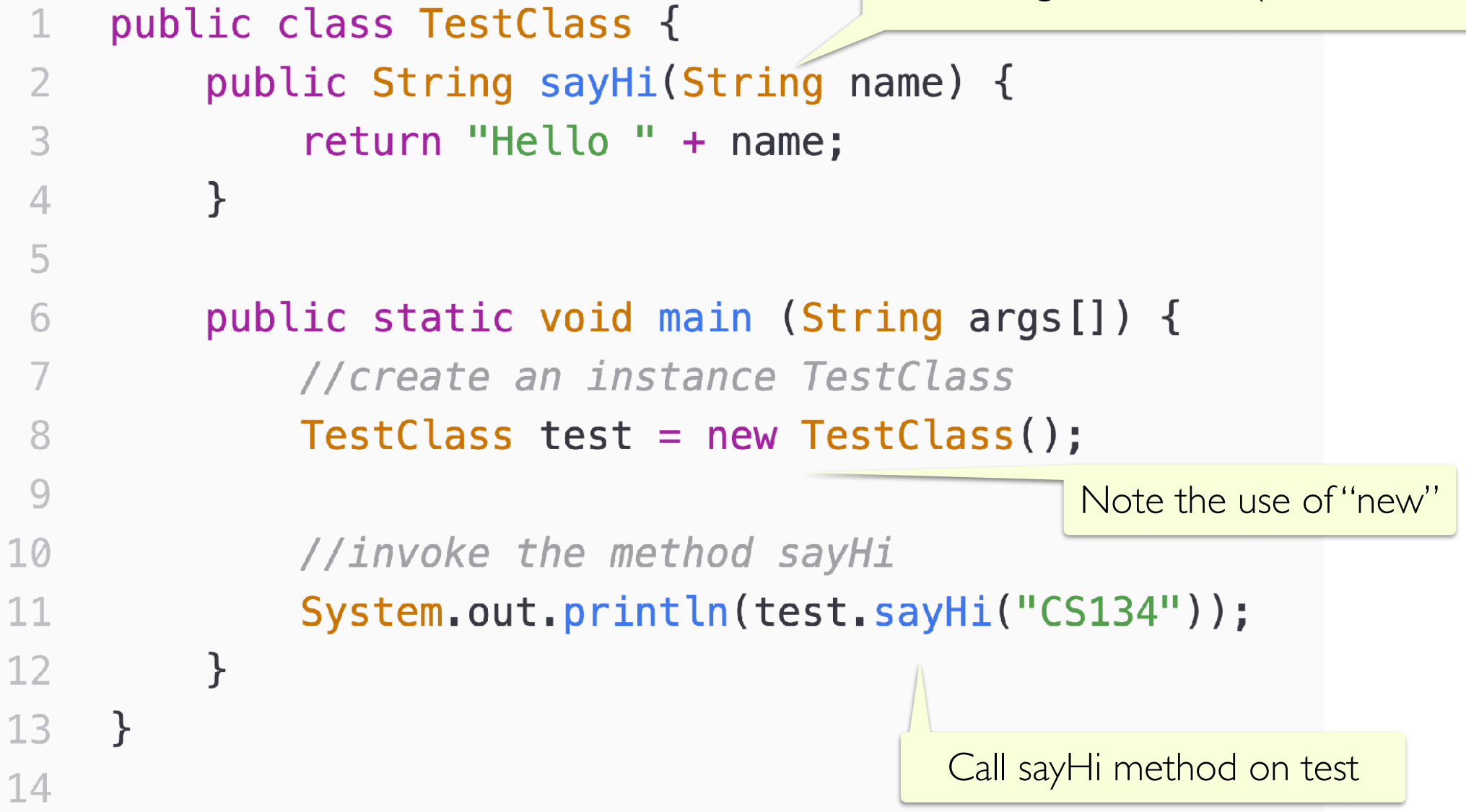

### Data Attributes or Instance Variables

- Classes keep track of relevant **state** in **instance variables** (Java) or **attributes** (Python)
- In Python, **attributes** should be stored in <u>Slots</u>
	- Attributes in <u>slots</u> (list of strings) are explicitly specified
- In Java, **instance variables** are typically defined at the top of the class before all methods
	- Instance variables are accessible to all methods of the class
- **RULE OF THUMB**: **Make all attributes private (or protected)**
	- In Python, this means using "\_" or "\_\_" and in Java we say "**private**"
	- Only accessed via accessor (**getter**) and mutator (**setter**) methods

## Scope Review

- **Python:** Double leading underscore  $($ <sub>--</sub> $)$  in name of variable or method
- **Java:** Use the keyword private
- Private methods and variables/attributes are *not accessible from outside* of the containing class

### Private Protected Public

- **Python:** Single leading underscore (\_) in name of variable or method
- **Java:** Use the keyword protected
- Protected methods and variables/ attributes should *only be accessed by subclasses*

- **Python:** No leading underscore in name of variable or method
- **Java:** Use the keyword public
- Public methods and variables/attributes can be *freely used outside of the class*

These access rules are actually enforced in Java; are more of a convention in Python

### Methods and Data Abstraction

- Users are given access to data attributes only through methods in OOP
- Manipulating attributes/instance variables should only be done via:
	- **accessor (getter) methods:** provide "read-only" access to the class attributes/instance variables (return value)
	- **mutator (setter) methods:** let us modify the values of class attributes/instance variables (do not return)
- Using getters and setters enforces **data abstraction**
	- Methods provide a *public interface* to attribute values
	- Attribute representation remains part of the *private implementation*

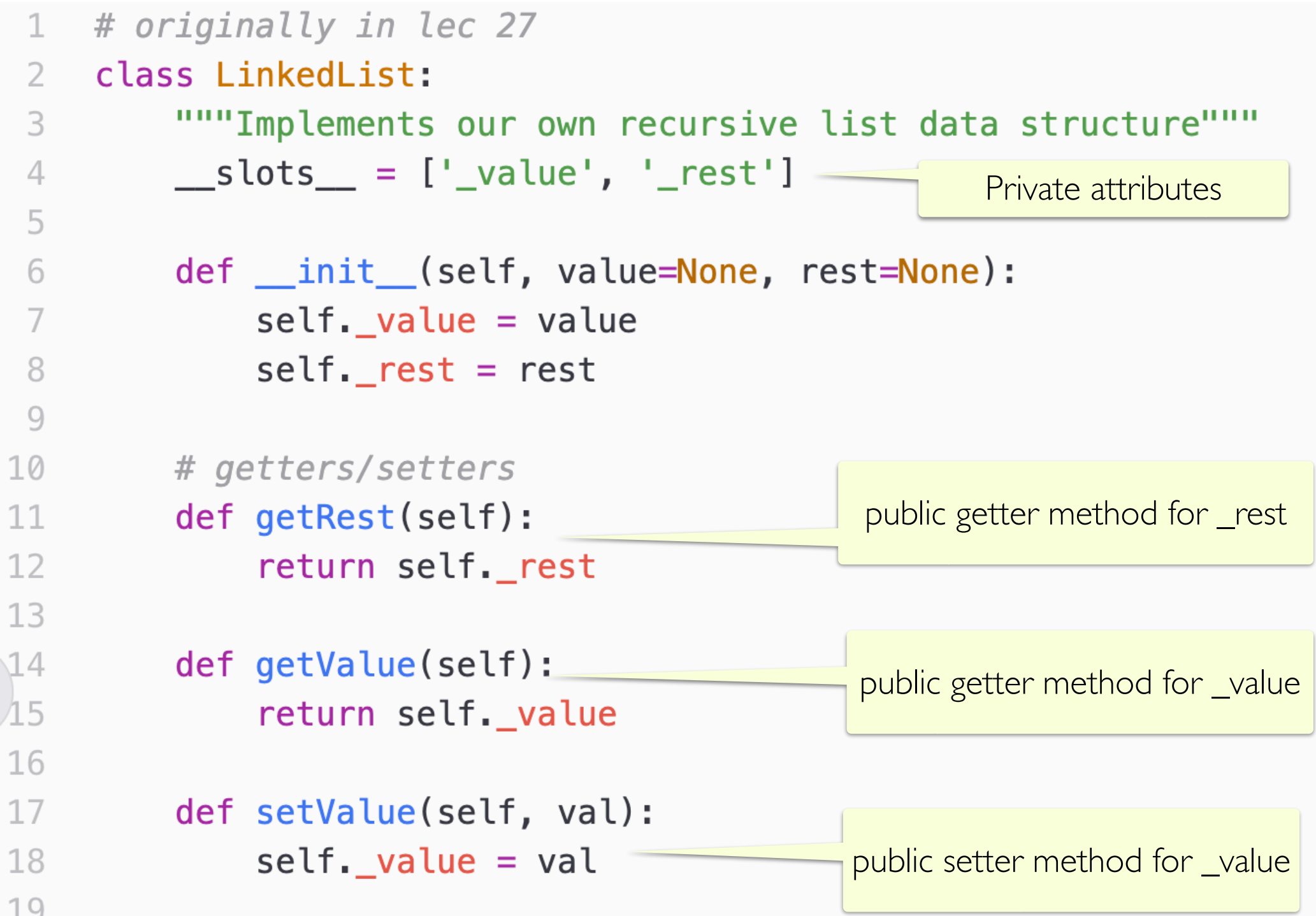

 $\mathbf 1$ 

 $\begin{array}{c} 2 \\ 3 \\ 4 \end{array}$ 

5

 $\sqrt{2}$ 

 $\overline{7}$ 

8

10

 $\frac{14}{15}$ 

 $16$ 

 $17\,$ 

19

```
public class LinkedList {
 1
                                                        Private instance variables 
       private String value;
 \overline{2}Notice that rest is of type LinkedList. Recursion!
 3
       private LinkedList rest;
 4
 5
       public LinkedList(String val) {
 6
         this.value = val:Constructors, like __init__ in 
 7
         this. rest = null;\mathcal{F}Python. Ignore for now!
 8
 \overline{9}public LinkedList(String val, LinkedList other) {
10
         this. value = val;
1112this. rest = other;13\mathcal{F}1415
       public String getValue() {
         return this.value;
                                                          public getter method for value
16
       }
17
18
19
       public LinkedList getRest() {
                                                           public getter method for rest
         return this.rest;
20
21
       ł
22
23
       public void setValue(String v) {
                                                          public setter method for value24
         this.value = v;
25
       }
```
### Special Methods & Operator Overloading

- Classes in Python and Java define several "special" methods
	- **Python:** \_\_init\_\_, \_\_str\_\_, \_\_eq\_\_
	- **Java: constructor(s)**, toString(), equals()
- Python has many more due to **operator overloading**
	- Operator overloading means we redefine common operations (like addition  $+$  or using list notation  $\lceil \cdot \rceil$  for access) for our data type
	- \_\_add\_\_, \_\_getitem\_\_, \_\_setitem\_\_, \_\_contains\_\_
	- Many more!
- Java does not support operator overloading
	- But it does support **method overloading** (same method, different parameters)

# Initializing an Object

- When creating a new instance of a class in Python or Java, we have to initialize the values of the attributes/instance variables
	- **Python:** \_\_init\_\_ method
	- **Java:** Constructor(s)
- These special methods are **automatically called** when you create an instance of the class
	- **Python:** board = BoggleBoard()
	- **Java:** BoggleBoard board = new BoggleBoard() (notice the use of new)
- Let's look at how this works for our **LinkedList**

### Python

```
class LinkedList:
       """Implements our own recursive list data structure"""
3
       _s __slots__ = ['_value', '_rest']4
5
       def __init_(self, value=None, rest=None):
6
           self._value = valueself._rest = rest8
```
### Java

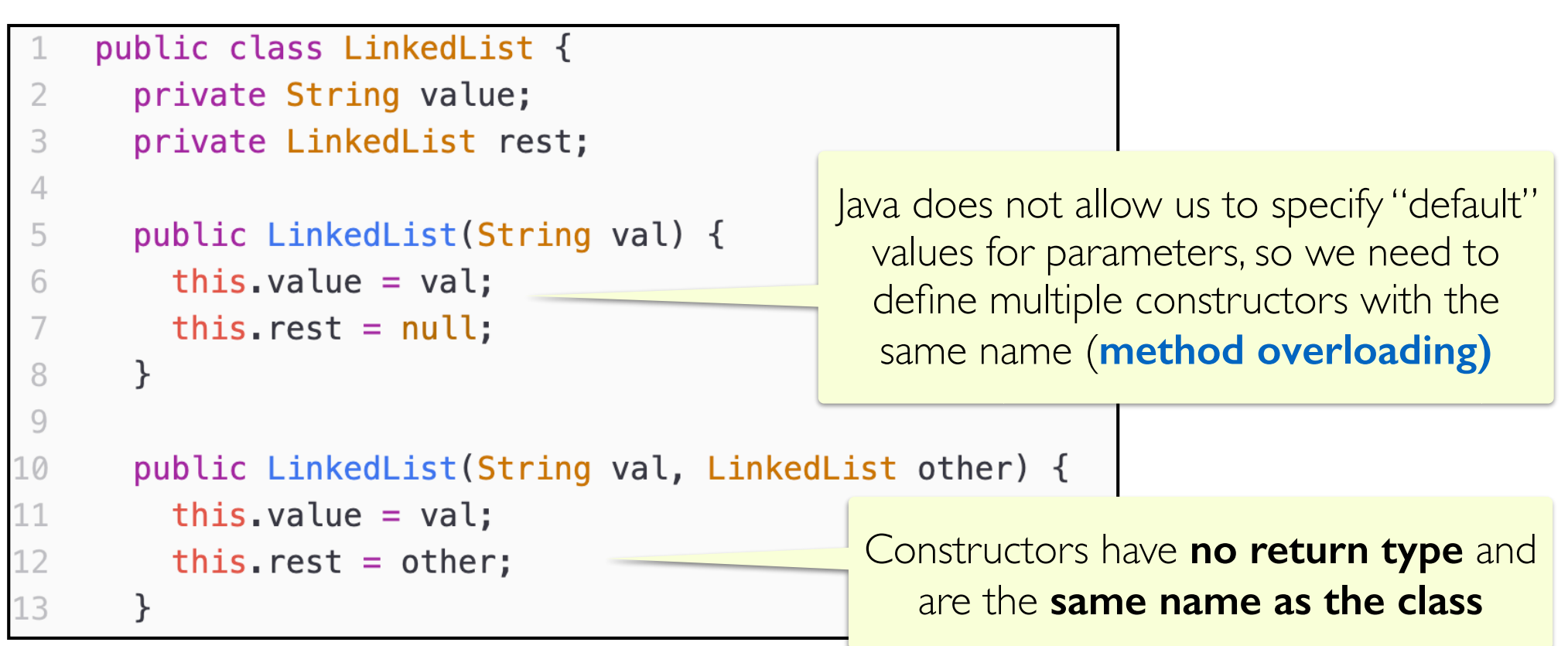

# String Representation of an Object

- It is often convenient to be able to print a string "version" of an instance of a class
	- Very helpful when debugging
- Python and Java both provide special methods for this
	- Python: str and repr
	- Java: toString()
- For  $str$  and  $toString()$ , we can choose how the objects of the class are printed
- For  $\text{prepr}_{\text{max}}$  (Python only), we want to generate a string that would allow us to recreate the object

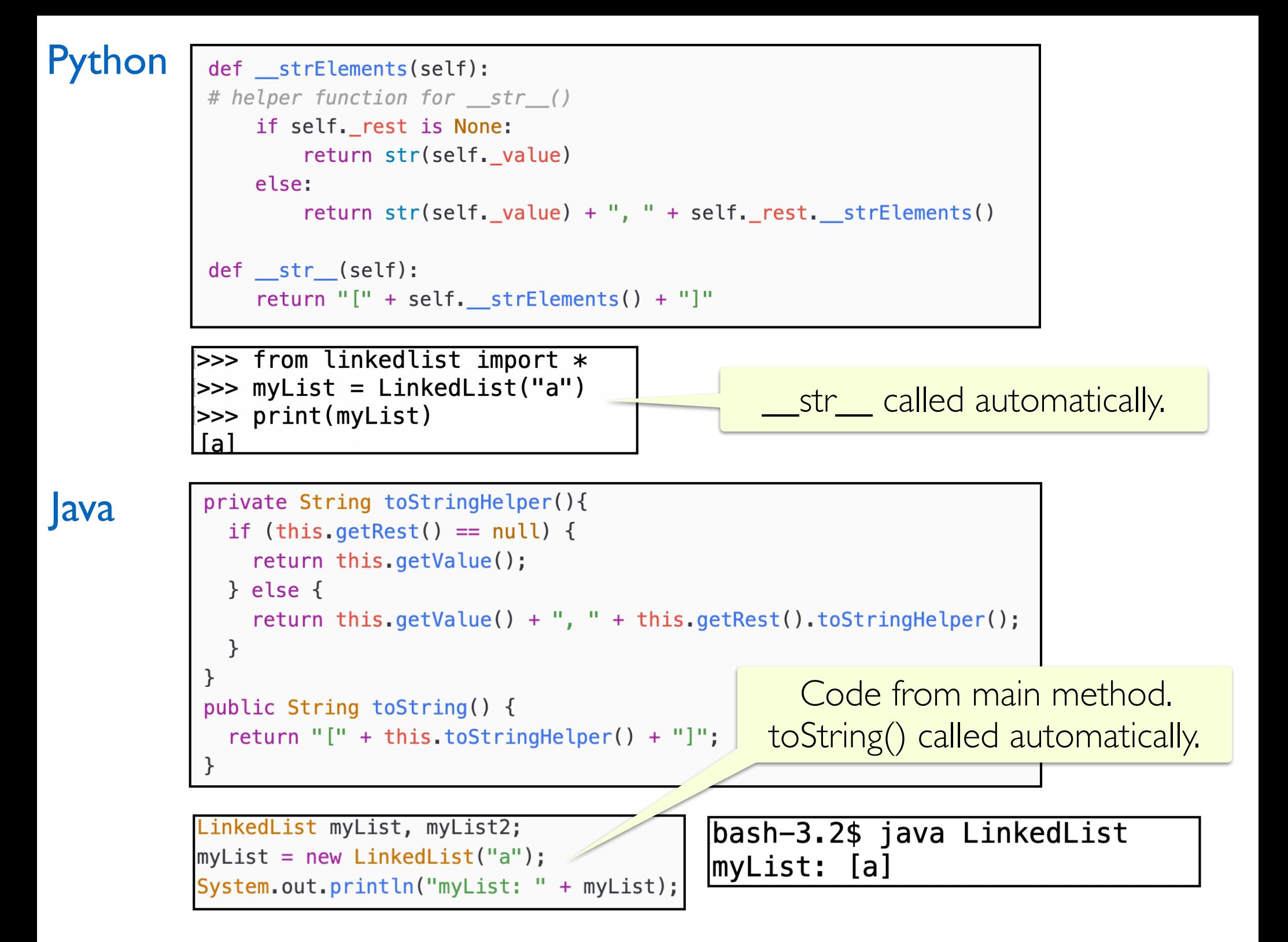

# Comparing Objects

- Often convenient to compare two instances of a class
- We have to decide if we want to compare their *values* or *identities*
- Comparing *values*: determining if the data contained in two separate instances of a class is the same (e.g., two lists that contains same values)
	- **Python:** == operator (**eq\_** special method, operator overloading)
	- **Java: equals ()** method
- Comparing **identities**: determining if two instances are actually the same? (Do they reside in the same place in memory?)
	- **Python:** is operator (**cannot be overloaded!**)
	- **Java:** == operator

### Python

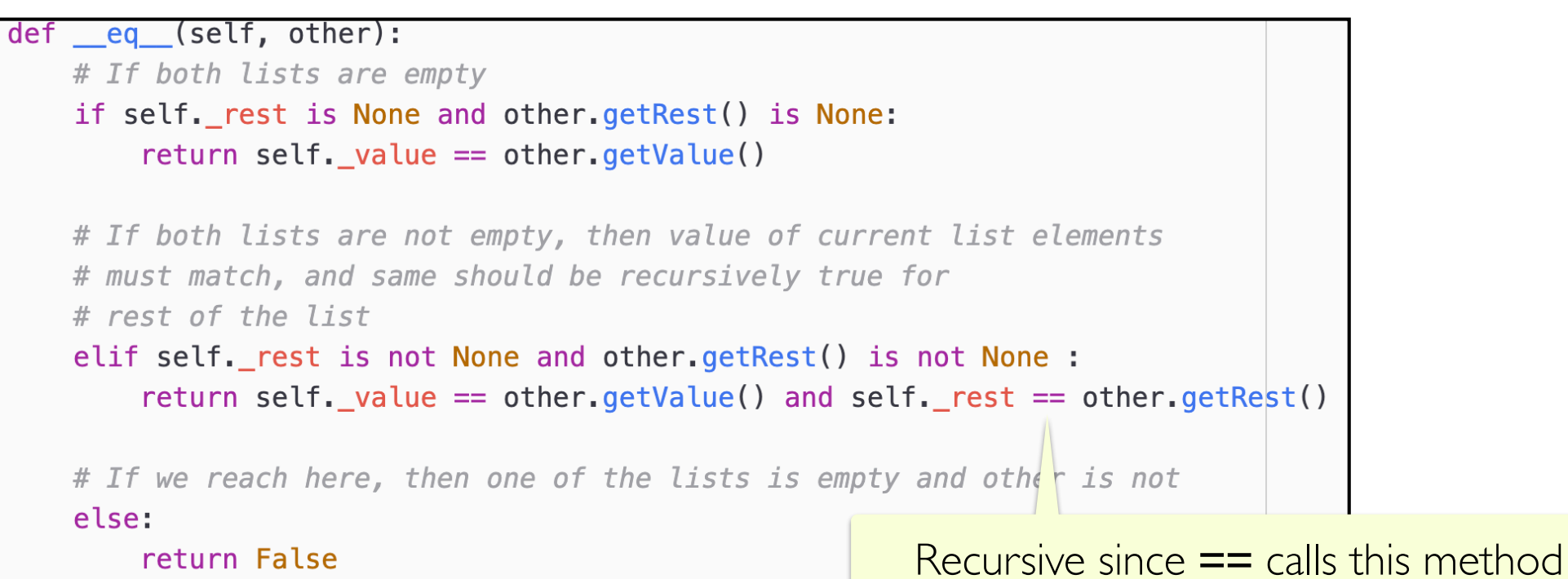

#### Java

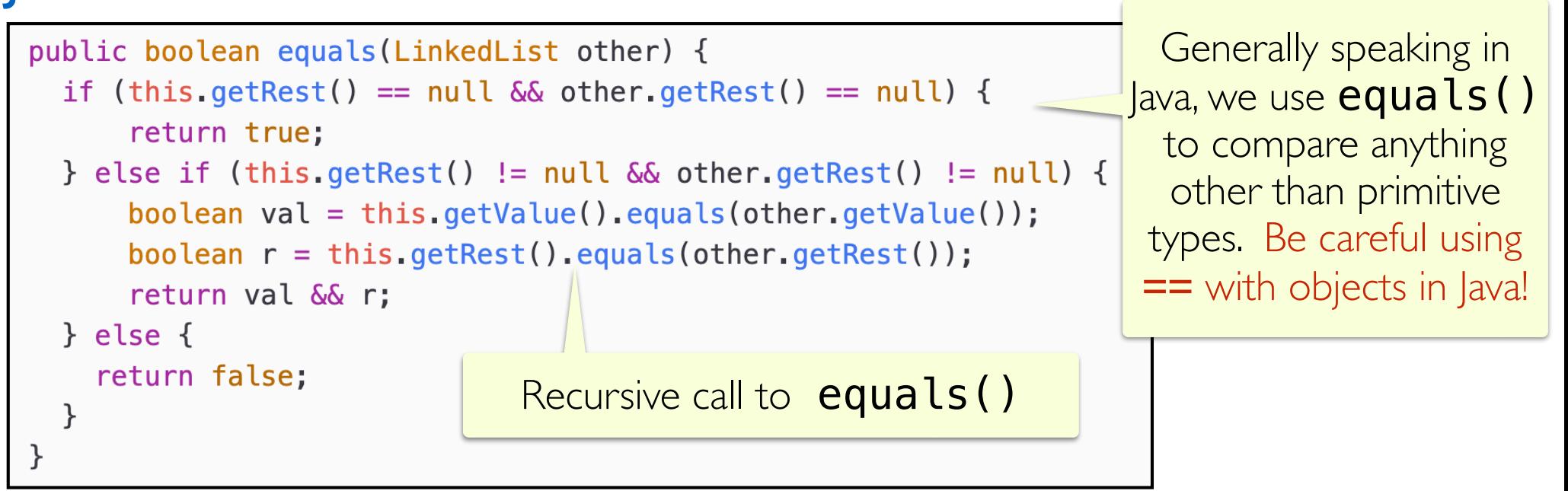

# Other Useful Methods

- **Testing membership** we often want to know if a specific item or value exists in our data structure
	- **Python: in** operator (**\_\_contains** \_\_special method)
	- **Java:** contains() method
- **Computing length** we often want to know the length or size of a data structure
	- **Python: len** function (**Len** special method)
	- **Java: length()** method
- For our LinkedList implementations, all of these operations/ methods will be recursive

## Other Useful Methods

#### Python and Java

```
public int length() {
# len() function calls len () method
                                                         # slightly updated version that accounts for empty list
                                                           return 0:
def len (self):
                                                         } else if (this.getRest() == null) {
   # base case: i'm an empty list
   if self._rest is None and self._value is None:
                                                           return 1;
                                                         } else {
       return 0
   # i am the last item
                                                           return 1 + \text{this.getRest}(). length();
   elif self. rest is None and self. value is not None:
                                                         ł
       return 1
                                                       \}else:
       # same as return 1 + self. rest. len ()
                                                       public boolean contains (String search) {
       return 1 + len(self._rest)if (this.getValue().equals(search)){
                                                           return true;
# in operator calls contains () method
                                                         } else if (this.getRest() == null) {
def contains (self, val):
                                                           return false;
   if self._value == val:} else {
       return True
                                                           return this.getRest().contains(search);
   elif self. rest is None:
                                                         \}return False
   else:
       # same as calling self. contains (val)
       return val in self. rest
```